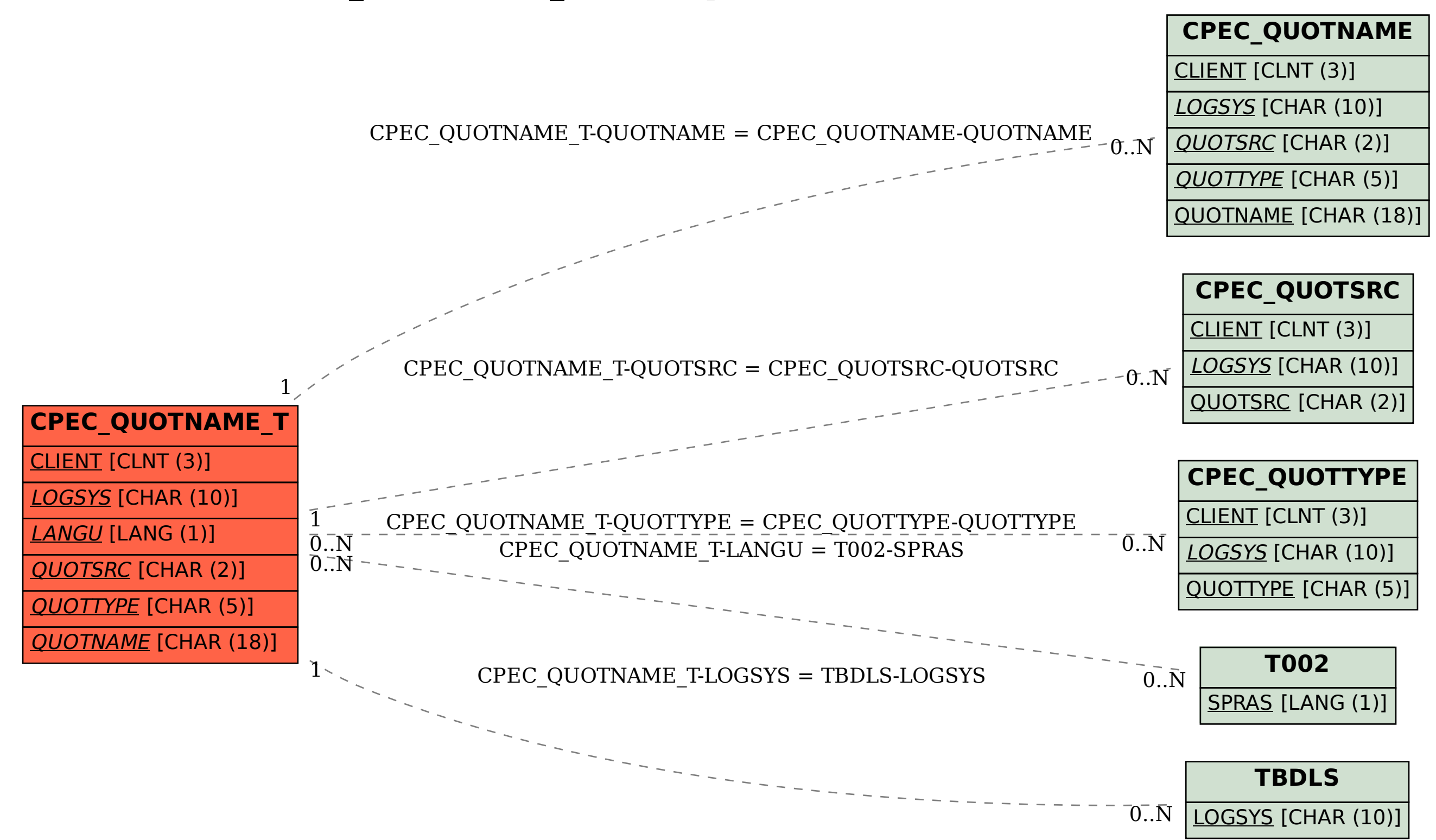

## SAP ABAP table CPEC\_QUOTNAME\_T {Description of Quotation Name}